## **Correction des exercices codage pour tous.**

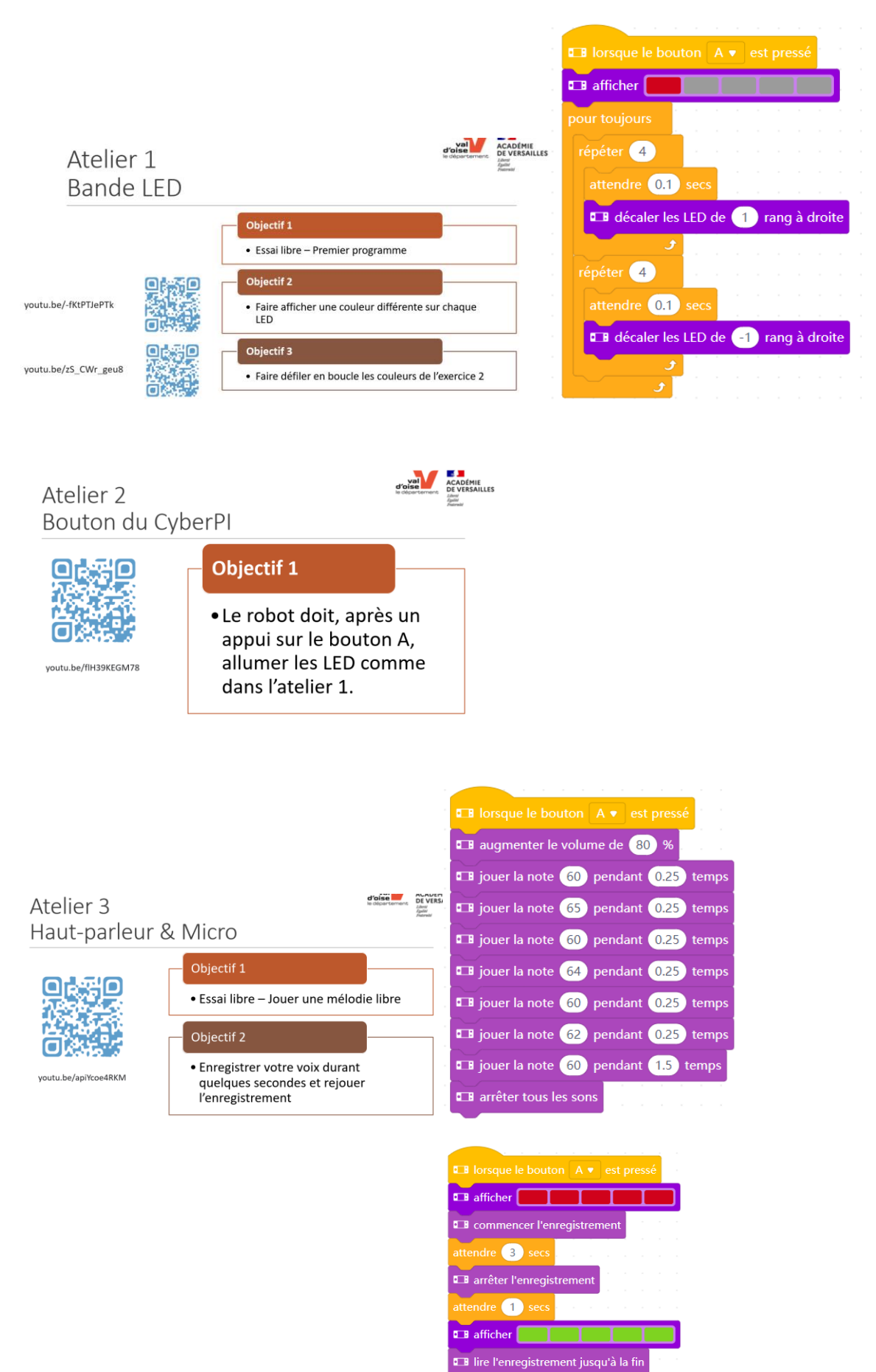

**EB** afficher **and the set of the set of the set of the set of the set of the set of the set of the set of the set of the set of the set of the set of the set of the set of the set of the set of the set of the set of the s** 

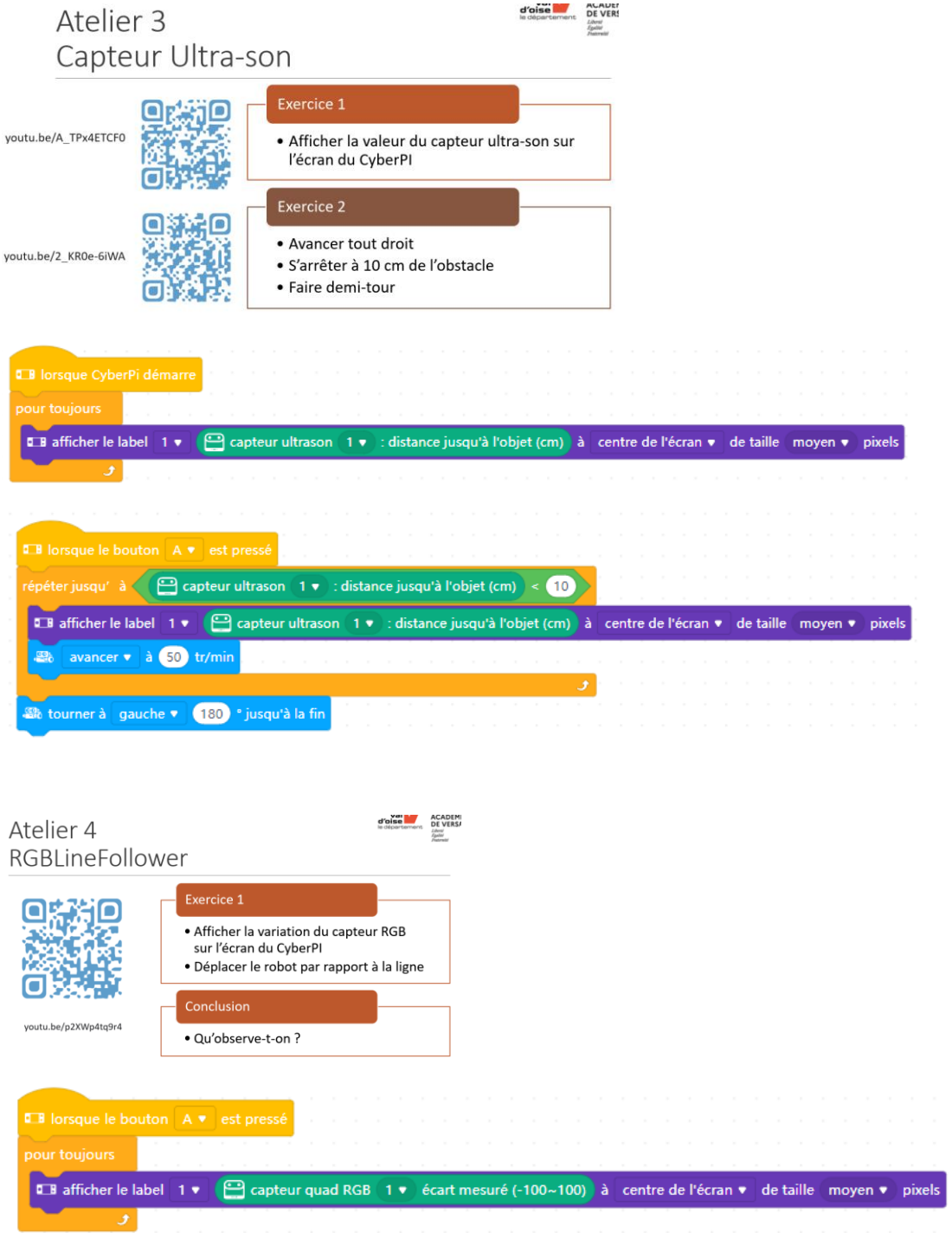

Constatations :

- Lorsque le robot se déplace à gauche de la ligne, la valeur retournée est négative
- Lorsque le robot de déplace à droite de la ligne, la valeur retournée est positive
- Les valeurs retournées oscillent entre -90 et +90 en pratique (entre -100 et +100 en théorie)
- Plus on s'écarte de la ligne, plus la valeur retournée est grande

Atelier 4 RGBLineFollower

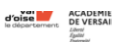

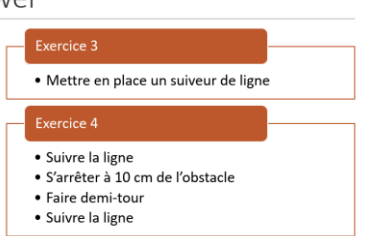

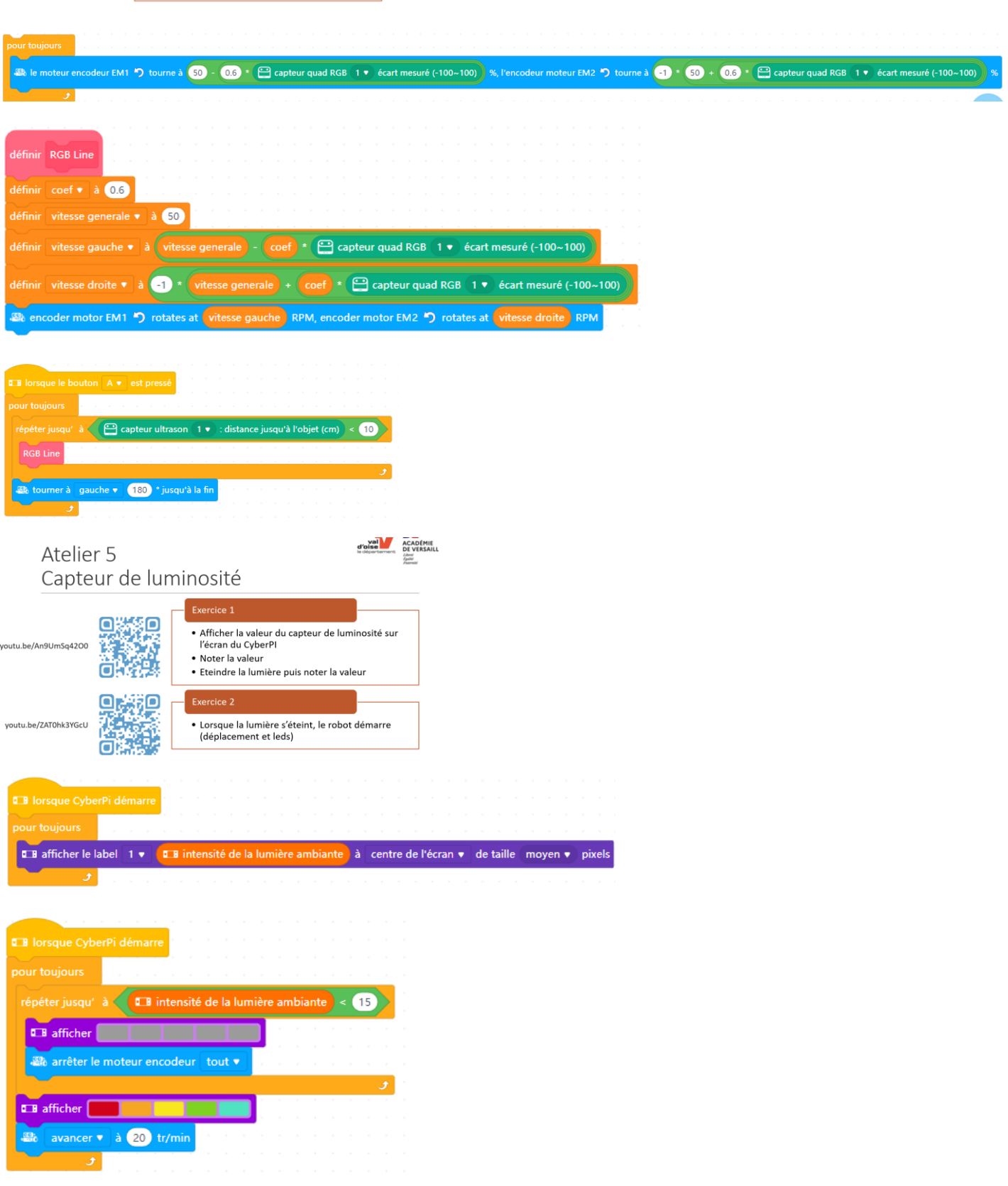

## **Envoi / Réception de messages LAN :**

![](_page_3_Picture_74.jpeg)

Remarque importante : **La dernière valeur (ou chaine de caractères) reçue par le récepteur reste en mémoire jusqu'à ce qu'elle soit écrasée par une valeur différente.** Ainsi il n'est pas possible de répéter 2 fois le même exercice avec le même envoi.

**Détecter un virage à droite** (même principe pour le virage à gauche en changeant les bits) :

![](_page_3_Figure_4.jpeg)

**Détecter et compter des croisements** (jusqu'à 3 dans l'exemple ci-dessous) **:**

![](_page_3_Figure_6.jpeg)